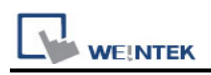

# **Master-Slave Server**

For more information, please refer to User's Manual CH28.

### **HMI Setting:**

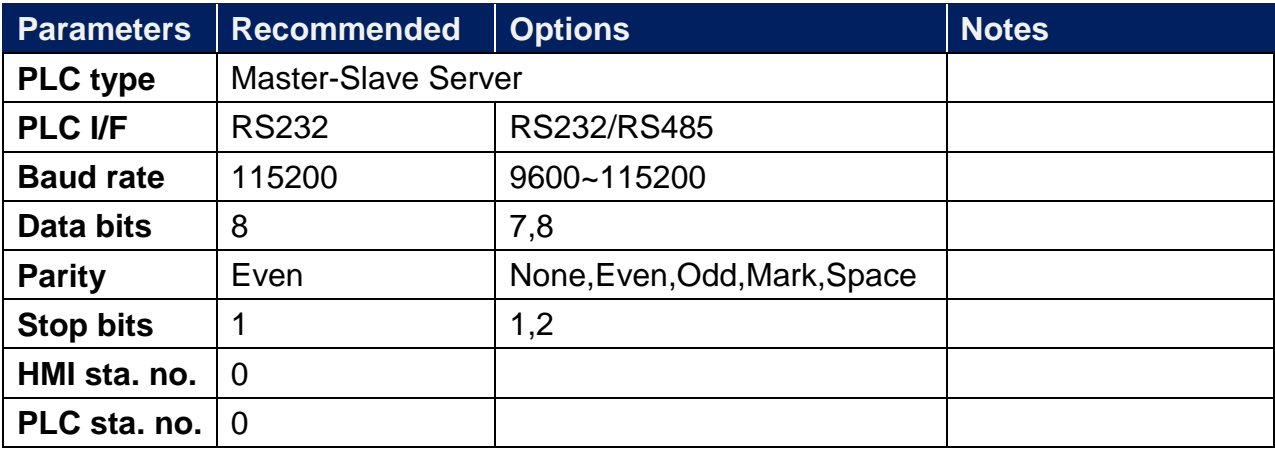

### **FOR MT500 HMI Setting:**

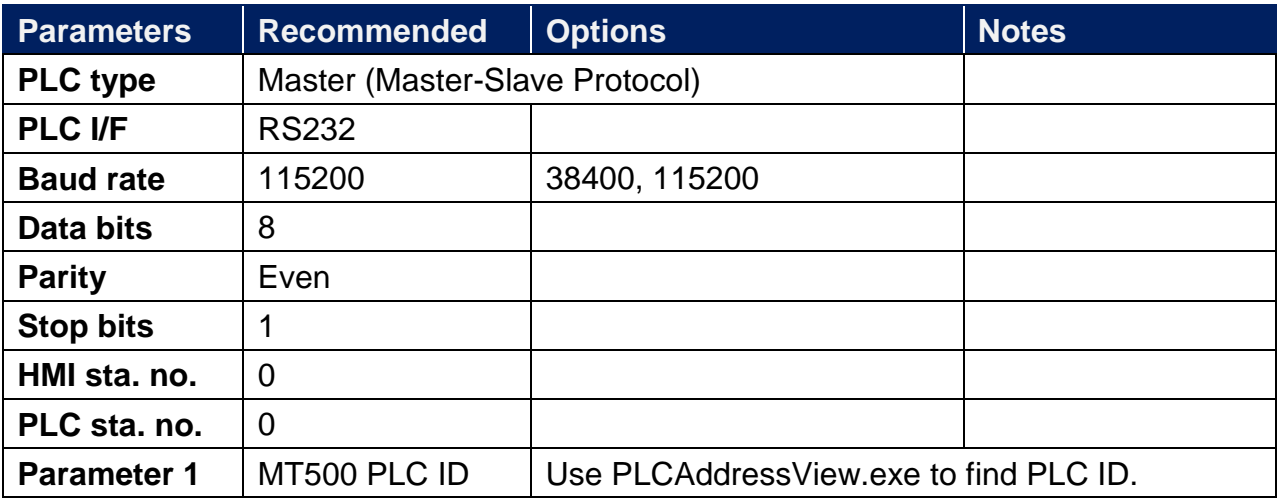

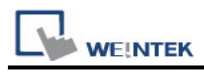

To connect HMI with MT500, MT500 has to be set as [Slave].

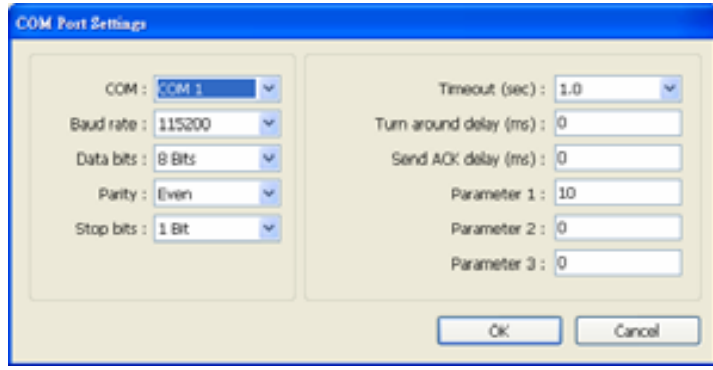

# **PLC Setting:**

**Communication mode** MT500 Multiple HMI set Slave.

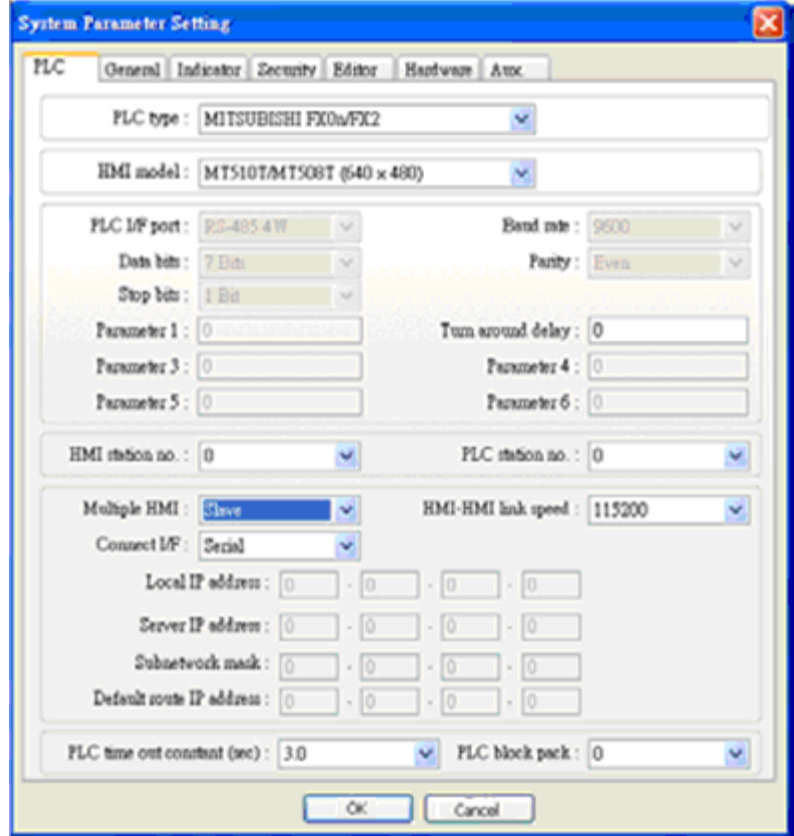

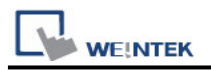

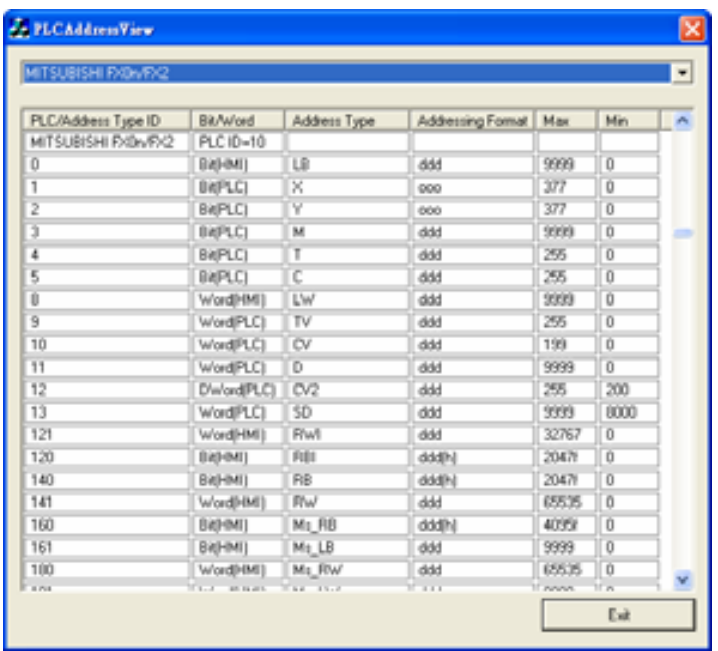

#### **Device Address:**

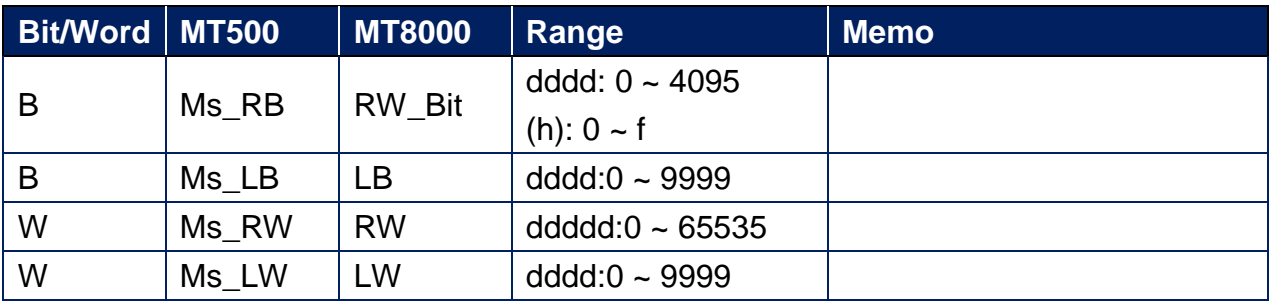